# **Aula 12 - Atividade prática**

### **Parte 1: Testes de performance de CPU**

• Inicie uma máquina virtual com 1GB de RAM, qualquer formato de imagem, VirtIO para discos e rede e execute o comando abaixo:

```
# wget http://www.ic.unicamp.br/~miguel/lib.tar
# time gzip -c lib.tar > /dev/null
```
- Agora, deslique a VM e execute-a acrescentando o parâmetro **-cpu host** na linha de comando do KVM. Execute novamente o comando **gzip**.
- Execute o mesmo comando, só que diretamente no host.

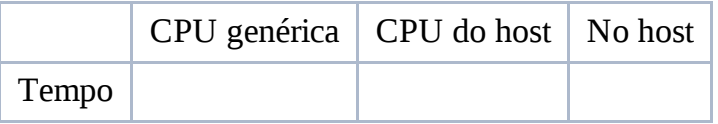

## **Parte 2: Testes de performance de CPU + KSM + prioridades**

#### **Iniciando as máquinas virtuais**

Ative o KSM.

echo 1 > /sys/kernel/mm/ksm/run

- Dê boot em 6 máquinas virtuais, cada uma com 1GB de RAM, 2 processadores, qualquer formato de imagem, VirtIO para discos e rede.
- Dependendo dos resultados obtidos no experimento anterior, compensa utilizar **-cpu host** novamente?
- Ative o daemon ssh nas máquinas virtuais.

#### **Configurando o ssh no host e VMs**

• Instale o pacote pssh no host:

```
# aptitude install pssh
```
Gere uma chave e copie-a para as VMs:

```
# ssh-keygen -t rsa
# ssh-copy-id -i ~/.ssh/id_rsa.pub root@VM1
# ssh-copy-id -i ~/.ssh/id_rsa.pub root@VM2
# ssh-copy-id -i ~/.ssh/id rsa.pub root@VM3
# ssh-copy-id -i \sim/.ssh/id rsa.pub root@VM4
# ssh-copy-id -i ~/.ssh/id_rsa.pub root@VM5
# ssh-copy-id -i ~/.ssh/id_rsa.pub root@VM6
```
Coloque em um arquivo texto os IPs das máquinas virtuais, um por linha. Use o seguinte comando para testar o acesso com o **parallel-ssh**:

```
# parallel-ssh -i -l root -h ips.txt -t -1 "uptime"
```
#### **Ajustando as prioridades das VMs**

Escolha duas VMs e dê prioridade máxima a elas:

```
# renice -19 -p $PID
```
#### **Executando o teste**

Baixe o arquivo lib.tar da parte um da aula em todas as VMs e a partir do host execute o comando:

```
# parallel-ssh -i -l root -h ips.txt -t -1 "time gzip -c /root/lib.tar
> /dev/null"
```
Anote seus resultados e quais foram as máquinas com maior prioridade.

CursoKVM: Aula12 (last edited 2011-05-25 13:26:06 by redes)